There's nothing particularly difficult about installing and cracking Adobe Photoshop from the website. The first step is to download the Adobe Photoshop file and extract it to a location on your computer. The Adobe Photoshop file is usually located in the \"Program Files\" folder of your computer. After the file is extracted, you'll need to run the installation file. This should be easy - simply select install or run. Your computer will ask if you want to open the installation file with Adobe Photoshop. That's all there is to it - just follow the instructions and the installation will be complete.

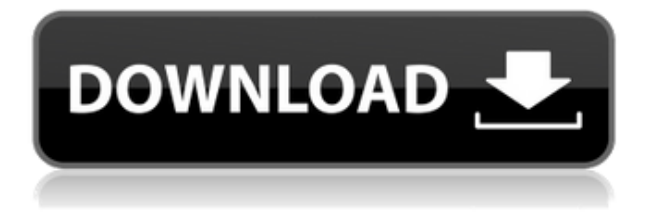

The new interface does not impress me as much as the new features. The interface is grey and difficult to read and a lot of the important functions (eg. file format, exposure settings, resolution) are cluttered away from the place you are probably used to look for them (eg. at the bottom). Why there are no separate sets of functions for RAW and for JPEG files in the adjustment dialog is a bit hard to understand, since these parameters are way more pertinent to the picture quality than to the image format. In order to process a picture as a JPEG, you will have to go to a sub menu to select "File –> Export to JPEG". This default infinitely prolongs the operation and as a result, it is not feasible to process and organise several pictures as a batch. For processing an image as a regular raw file, you have to go to the menu "File –> Export" and select "File –> Export to RAW" in the sub menu. After that, you have to choose a path on the hard disk where a new.cr2 file will be placed. This is in complete contrast to the old Lightroom where you could process a picture as a.cr2 file (automatically), just enter the path of a.jpg image and press the button. Because this process is now much longer and more cumbersome, it is not feasible to export a large number of pictures (a task for a repair person usually), the only price being the continuous modification of a number of files. Don't get me wrong, I'm not saying that the new interface is bad or

that it's bad to use desk space, because it would be a waste to have an interface invisible behind your keyboard. However, if you consider that the new tools are a key factor in the performance of a photograph editor, maybe you could reconsider from time to time if the new features are worth the price. In fact, the use of a grey and widely visible interface might be seen as a design to decrease the number of new and inexperienced users.

## **Download Adobe Photoshop 2022 (Version 23.0.1)License Code & Keygen License Key [Mac/Win] 2023**

**What It Does:** Some other tools you'll be familiar with are the Clone Stamp tool, which uses similarities in color to duplicate a smaller section of your image, the Dodge tool which increases the brightness of black and white areas, and the Burn tool which increases the contrast of the image to help unify the image. **What It Does:** If you're interested mostly in using the Camera Raw chops within Lightroom, it has a handful of additional tools like the Graduated Filter — a kind of visual filter you can apply to a photo to help modify it in interesting ways. What's more, you can use an interesting photo as an "exposure" if you're going to darken an image. All well and good, but if you're interested in creating your own visual effects from scratch it's good to know that the Adjustment Brush and Graduated Filter tools allow you to paint on photos to create some truly unique effects — things that are usually far more complicated to build in Photoshop. **What It Does:** When images are too big or when your laptop's heat becomes too much, you can convert them into an awesome desktop-ready backgound via the Hand version of Photoshop. See? A lot of the work in a photo can be done quickly with tools like the Polygonal Lasso and the Magic Wand, and then manipulated by using the Eraser tool and the Lasso and Magic Wand tools. Remove objects from photos with the Clone Stamp and use the Burn and Dodge tools to make images more vivid. Create images with Paint Bucket tool, Place Content tool and Sharpen using the Adjustment Brush tool. e3d0a04c9c

## **Download Adobe Photoshop 2022 (Version 23.0.1)Keygen Activation [Mac/Win] 2022**

Today, with Photoshop CS6, we introduce a new Select to Erase function that allows you to accomplish both steps with one action. When you select an area, you can press Shift + Ctrl +  $E + M$  now to open a contextual menu with your favorite options, and select Erase Background to remove the background. All the way on the bottom-right corner, you'll see a new Erase Background icon that opens the same contextual menu. Adobe Illustrator is a vector drawing software that is well-suited for drawing, creating and modifying vector illustrations using both traditional tools and the program's intelligent searchable tools. Adobe Photoshop is a flagship software created by the legendary company called Adobe Systems. It is the most popular desktop photo editing software among the photographers and designers around the globe. It's a complete package that lets you deal with almost any kind of image editing needs. Adobe Photoshop is a desktop graphics and photo editing application. It is one of the most powerful program that is capable of the editing of color photos, black and white photos as well as the retouching of text, layers and other tools. In other words, you can correct the defects of images with ease. Photoshop is one of the leading photo editing software among the new generation of photographers. Essential Features of Photoshop are the ability to edit and retouch images in a consistent manner. Creativity Suite offers tools such as Adobe Photoshop, Adobe Photoshop Lightroom, Adobe Photoshop Express and Adobe Photoshop Fix. The app transforms every scenario into a working space to get what, what or why?

photoshop cs6 cc download photoshop cs6 compressed download photoshop cs6 crack download youtube photoshop cs6 camera raw filter download photoshop cs6 73 mb download photoshop cs6 70mb download download photoshop cs5 32bit full crack download photoshop cs5 32 bit windows 7 adobe photoshop cs6 video tutorials for beginners free download photoshop cs6 version download

It's the right time to check up the tools in your Adobe Photoshop and make sure that they are completely encapsulated with the new changes and updates. Also, you should know that some of the tools were highly criticized. These key Adobe Photoshop features will be removed in future updates. Users working with 3D are encouraged to explore Adobe's new Substance 3D collection , a complete set of 3D tools that delivers creative

3D experiences in your workflows that's designed to be used as a supplement or replacement for the discontinued Photoshop CS5 3D features. In addition, you should learn about the more technically advanced offerings in Adobe Photoshop and Adobe Photoshop Elements that will help you to achieve incredible works of art. The changes are also reflected in the document and data-related improvements, including stronger data strengths, enhancements to the data stack, document flow, external data review, and the page layout enhancements. You'll also find new full-page changes, as well as stricter data-layer restoration, multiple stream selection, new camera alignment commands, and multi-core processing in the tools. With the Project Panel, it's a cinch to track access rights, proposal changes, and project contacts in Project Peek, and a new proxy image view and sharpening controls help crops and resizes appear much larger on the screen. To finalize documents, add custom colors or destructive edits, a new features include new controls across the toolbox and the Document Menu. Also, for the first time, you can export to the Web as a PDF. Adobe offers two options for working on PDF: saving a copy as a separate PDF file or inserting text boxes with links to the document the PDF file is being saved from, and inserting media.

With the numerous features in Adobe Photoshop, it is not difficult to create professional looking images. You can create borders, pull in content, add textures, change colors, adjust your composition, and do much more. You don't need to have much experience to create a successful artwork. It takes only a few minutes to learn the basic skills in Photoshop, then you can quickly master the software. There are many tutorials online that you can follow to get started using Photoshop. Sharing is an important part of any team's productivity. By having a good social platform for work, you can cut out bad working styles and achieve the ultimate in efficiency. Get all the tools to capture a dynamite team building and get ready to impress your bosses. They can be the part of a business' success. Adobe Photoshop has got ton of features which make the software more uniquewhich makes them a boon for any graphic designer. They also include features such As "Photo Grid", "Place", "Frame" which let users manipulate the original Read More The post Adobe Photoshop Features appeared first on LogicSimple . Easiest Way to Use Adobe Photoshop Features

EASIESTWAYTOUSEEASINGENERGIESOFADOBESOURCEOFPS Adobe Photoshop Features Adobe is the world's unprecedented creative and multimedia software tycoon. And for Adobe, Photoshop is the flagship project that redefined the way images are edited and treated. Over that, it revolutionized the graphic designing vertical, which further inspired millions of artists worldwide. Possibly one of the most mind-blowing new features from Photoshop for the year ahead is the introduction of Neural Filters. It's actually a new workspace within Photoshop with filters

powered by Adobe Sensei. Equipped with simple sliders, you can make magic happen such as changing your subject's expression, age, gaze or pose in the time it takes you to say "AI technology". To access Neural Filters head to Photoshop, and choose Filters > Neural Filters. No matter how many versions and whatever new feature Adobe may introduce with Photoshop, there were few tools that were tested with time and remained sturdy and highly important in the chronicles of development. They define the importance of Photoshop and cope up with changes in the technological world. Designers love to work on these tools, regardless of the way they put them to use in correcting images or designing a brochure, website or even a mobile application. The list of top ten tools and features are proved as the best of Photoshop. In 1988, Thomas and John Knoll developed the first basic version of Photoshop. Later, it was taken over by Adobe systems. Then the software has been upgraded and updated with more advanced features, a set of tools, and commands. The Photoshop CC version is the latest version of the series and it is a part of the Adobe Creative Cloud branding.

<https://zeno.fm/radio/full-borderlands-2-v1-0-plus-18-trainerflingl> <https://zeno.fm/radio/libro-psicopatas-del-corazon-pdf> [https://zeno.fm/radio/remo-recover-windows-v4-0-0-33-pro-edition-incl-key](https://zeno.fm/radio/remo-recover-windows-v4-0-0-33-pro-edition-incl-keygen) [gen](https://zeno.fm/radio/remo-recover-windows-v4-0-0-33-pro-edition-incl-keygen) <https://zeno.fm/radio/kode-aktivasi-anonymox-premium> <https://zeno.fm/radio/zero-hour-shockwave-trainer> <https://zeno.fm/radio/splinter-cell-blacklist-3dm-crack-only> <https://zeno.fm/radio/cakewalk-session-drummer-3-vsti-v1-0-0-rar-rar> <https://zeno.fm/radio/virtual-dj-8-crack-ita>

1. Remix – Remix enables users to collaborate without leaving Photoshop. Designers and photographers can view, ink, and rotate on any surface using modern touchscreen devices such as tablets, laptops, desktops, and phones. With Sketchboard, users can collaboratively "draw" in color on any surface using the keyboard, mouse, or other device. Users can now draw on surfaces such as cave walls, construction materials, and more. All canvases appear as linked albums in their own folders. Remix makes Photoshop fun, fast and easy to use. 2. Adobe Sensei-powered selection enhancements – Today's Photoshop enables artists to select objects in images with profound precision and speed. New enhancements from Adobe Sensei artificial intelligence enable Photoshop to use real-time object recognition to search for the right objects in an image and suggest completed selections. This makes Adobe Photoshop more collaborative, and it makes selecting objects easier, faster, and more accurate for artists and creators. 3. Stickiness – With mode-locked editing, Photoshop's behavior is more predictable and predictable, allowing users to feel

confident about key editing actions. Photoshop's editing experience is similar to tapping on the touchscreen, where actions are locked into place. 4. Fill the empty space in an image – There are many plug-ins to make image-editing work easier, but in recent times, Adobe has made some of these plug-ins work best and most painlessly. Photoshop's built-in options are new, and they work best when used with Photoshop's tools for editing images. That's why Adobe continues to offer intelligent fill, which continues to be one of Photoshop's best image-editing tools.

<https://invecinatate.ro/wp-content/uploads/jannar.pdf>

- <https://bakedenough.com/adobe-photoshop-7-0free-download-better/>
- [http://www.4aquan.com/wp-content/uploads/2023/01/Photoshop-Adobe-Fr](http://www.4aquan.com/wp-content/uploads/2023/01/Photoshop-Adobe-Free-Download-For-Windows-10-HOT.pdf) [ee-Download-For-Windows-10-HOT.pdf](http://www.4aquan.com/wp-content/uploads/2023/01/Photoshop-Adobe-Free-Download-For-Windows-10-HOT.pdf)
- [https://orbizconsultores.com/wp-content/uploads/2023/01/Photoshop-2021](https://orbizconsultores.com/wp-content/uploads/2023/01/Photoshop-2021-Actions-Free-Download-EXCLUSIVE.pdf) [-Actions-Free-Download-EXCLUSIVE.pdf](https://orbizconsultores.com/wp-content/uploads/2023/01/Photoshop-2021-Actions-Free-Download-EXCLUSIVE.pdf)
- [https://pecypcu.info/wp-content/uploads/2023/01/Adobe-Photoshop-2022-v](https://pecypcu.info/wp-content/uploads/2023/01/Adobe-Photoshop-2022-version-23-Licence-Key-WIN-MAC-updAte-2022.pdf) [ersion-23-Licence-Key-WIN-MAC-updAte-2022.pdf](https://pecypcu.info/wp-content/uploads/2023/01/Adobe-Photoshop-2022-version-23-Licence-Key-WIN-MAC-updAte-2022.pdf)
- <https://calibrationservicesltd.com/wp-content/uploads/2023/01/calder.pdf> <http://propertygroup.ie/download-older-version-of-adobe-photoshop-fixed/> [https://wethesalesengineers.com/wp-content/uploads/2023/01/vancjeny.pd](https://wethesalesengineers.com/wp-content/uploads/2023/01/vancjeny.pdf) [f](https://wethesalesengineers.com/wp-content/uploads/2023/01/vancjeny.pdf)
- [http://www.landtitle.info/adobe-photoshop-cs3-windows-10-64-bit-free-dow](http://www.landtitle.info/adobe-photoshop-cs3-windows-10-64-bit-free-download-link/) [nload-link/](http://www.landtitle.info/adobe-photoshop-cs3-windows-10-64-bit-free-download-link/)
- [https://piamet.com/wp-content/uploads/2023/01/Adobe-Photoshop-2021-Ve](https://piamet.com/wp-content/uploads/2023/01/Adobe-Photoshop-2021-Version-222-Download-License-Key-Full-MacWin-upDated-2023.pdf) [rsion-222-Download-License-Key-Full-MacWin-upDated-2023.pdf](https://piamet.com/wp-content/uploads/2023/01/Adobe-Photoshop-2021-Version-222-Download-License-Key-Full-MacWin-upDated-2023.pdf)
- <http://sevillalocalmedia.com/wp-content/uploads/2023/01/vasyedi.pdf> [https://2do.net/wp-content/uploads/2023/01/Photoshop-2022-version-23-D](https://2do.net/wp-content/uploads/2023/01/Photoshop-2022-version-23-Download-With-License-Code-Windows-x3264-lifetimE-patch-2023.pdf) [ownload-With-License-Code-Windows-x3264-lifetimE-patch-2023.pdf](https://2do.net/wp-content/uploads/2023/01/Photoshop-2022-version-23-Download-With-License-Code-Windows-x3264-lifetimE-patch-2023.pdf) [https://www.webcard.irish/psd-nature-backgrounds-for-photoshop-free-do](https://www.webcard.irish/psd-nature-backgrounds-for-photoshop-free-download-link/) [wnload-link/](https://www.webcard.irish/psd-nature-backgrounds-for-photoshop-free-download-link/)
- <http://cathiconnorinc.com/download-noiseware-photoshop-cs6-upd/> [https://myblogrepublika.com/wp-content/uploads/2023/01/Paradox-Keygen](https://myblogrepublika.com/wp-content/uploads/2023/01/Paradox-Keygen-Photoshop-Cs2-Free-Download-UPD.pdf) [-Photoshop-Cs2-Free-Download-UPD.pdf](https://myblogrepublika.com/wp-content/uploads/2023/01/Paradox-Keygen-Photoshop-Cs2-Free-Download-UPD.pdf)
- <https://topdriveinc.com/wp-content/uploads/2023/01/helihart.pdf> [https://assetmanagementclub.com/photoshop-cs2-update-download-verifie](https://assetmanagementclub.com/photoshop-cs2-update-download-verified/) [d/](https://assetmanagementclub.com/photoshop-cs2-update-download-verified/)
- [https://mentorus.pl/photoshop-cc-2014-download-free-license-code-keygen](https://mentorus.pl/photoshop-cc-2014-download-free-license-code-keygen-64-bits-final-version-2023/) [-64-bits-final-version-2023/](https://mentorus.pl/photoshop-cc-2014-download-free-license-code-keygen-64-bits-final-version-2023/)
- [https://ayusya.in/download-photoshop-cc-2015-version-16-activator-with-li](https://ayusya.in/download-photoshop-cc-2015-version-16-activator-with-license-code-x64-lifetime-patch-2023/) [cense-code-x64-lifetime-patch-2023/](https://ayusya.in/download-photoshop-cc-2015-version-16-activator-with-license-code-x64-lifetime-patch-2023/)
- <https://qubah-decor.com/wp-content/uploads/2023/01/attejaid.pdf> <https://zolixplorer.com/wp-content/uploads/2023/01/garcbill.pdf>
- [https://www.webcard.irish/download-free-photoshop-2022-version-23-1-1](https://www.webcard.irish/download-free-photoshop-2022-version-23-1-1-keygen-full-version-windows-3264bit-new-2023/) [keygen-full-version-windows-3264bit-new-2023/](https://www.webcard.irish/download-free-photoshop-2022-version-23-1-1-keygen-full-version-windows-3264bit-new-2023/)
- [https://blacklistedhomeowners.com/wp-content/uploads/2023/01/gayejud.](https://blacklistedhomeowners.com/wp-content/uploads/2023/01/gayejud.pdf)

[pdf](https://blacklistedhomeowners.com/wp-content/uploads/2023/01/gayejud.pdf)

[https://1004kshop.net/wp-content/uploads/2023/01/Free-Download-Photos](https://1004kshop.net/wp-content/uploads/2023/01/Free-Download-Photoshop-Cs4-Full-FREE.pdf) [hop-Cs4-Full-FREE.pdf](https://1004kshop.net/wp-content/uploads/2023/01/Free-Download-Photoshop-Cs4-Full-FREE.pdf)

<https://sarahebott.org/photoshop-vector-brushes-free-download-free/> [https://arabamericanbusinesscommunity.org/wp-content/uploads/2023/01/](https://arabamericanbusinesscommunity.org/wp-content/uploads/2023/01/Photoshop-Tree-Plan-Brushes-Free-Download-WORK.pdf)

[Photoshop-Tree-Plan-Brushes-Free-Download-WORK.pdf](https://arabamericanbusinesscommunity.org/wp-content/uploads/2023/01/Photoshop-Tree-Plan-Brushes-Free-Download-WORK.pdf) [https://karemat.com/wp-content/uploads/2023/01/Adobe-Photoshop-2021-](https://karemat.com/wp-content/uploads/2023/01/Adobe-Photoshop-2021-Version-2200-License-Key-Full-2023.pdf)

[Version-2200-License-Key-Full-2023.pdf](https://karemat.com/wp-content/uploads/2023/01/Adobe-Photoshop-2021-Version-2200-License-Key-Full-2023.pdf)

[https://www.ronenbekerman.com/wp-content/uploads/2023/01/sahhirm.pd](https://www.ronenbekerman.com/wp-content/uploads/2023/01/sahhirm.pdf) [f](https://www.ronenbekerman.com/wp-content/uploads/2023/01/sahhirm.pdf)

[https://lmb364.n3cdn1.secureserver.net/wp-content/uploads/2023/01/Ado](https://lmb364.n3cdn1.secureserver.net/wp-content/uploads/2023/01/Adobe-Photoshop-Background-Images-Free-Download-LINK.pdf?time=1672633578) [be-Photoshop-Background-Images-Free-Download-](https://lmb364.n3cdn1.secureserver.net/wp-content/uploads/2023/01/Adobe-Photoshop-Background-Images-Free-Download-LINK.pdf?time=1672633578)

[LINK.pdf?time=1672633578](https://lmb364.n3cdn1.secureserver.net/wp-content/uploads/2023/01/Adobe-Photoshop-Background-Images-Free-Download-LINK.pdf?time=1672633578)

[https://www.sprutha.com/wp-content/uploads/2023/01/Adobe-Photoshop-2](https://www.sprutha.com/wp-content/uploads/2023/01/Adobe-Photoshop-2021-Version-2210-Download-free-Registration-Code-With-Keygen-64-Bits-202.pdf) [021-Version-2210-Download-free-Registration-Code-With-Keygen-64-](https://www.sprutha.com/wp-content/uploads/2023/01/Adobe-Photoshop-2021-Version-2210-Download-free-Registration-Code-With-Keygen-64-Bits-202.pdf) [Bits-202.pdf](https://www.sprutha.com/wp-content/uploads/2023/01/Adobe-Photoshop-2021-Version-2210-Download-free-Registration-Code-With-Keygen-64-Bits-202.pdf)

[https://www.webcard.irish/photoshop-8-0-free-download-for-pc-extra-quali](https://www.webcard.irish/photoshop-8-0-free-download-for-pc-extra-quality/) [ty/](https://www.webcard.irish/photoshop-8-0-free-download-for-pc-extra-quality/)

[https://postlistinn.is/adobe-photoshop-cs5-download-free-serial-number-lif](https://postlistinn.is/adobe-photoshop-cs5-download-free-serial-number-lifetime-release-2022) [etime-release-2022](https://postlistinn.is/adobe-photoshop-cs5-download-free-serial-number-lifetime-release-2022)

[https://beznaem.net/wp-content/uploads/2023/01/Tamil-Fonts-For-Adobe-P](https://beznaem.net/wp-content/uploads/2023/01/Tamil-Fonts-For-Adobe-Photoshop-Cs3-Free-Download-TOP.pdf) [hotoshop-Cs3-Free-Download-TOP.pdf](https://beznaem.net/wp-content/uploads/2023/01/Tamil-Fonts-For-Adobe-Photoshop-Cs3-Free-Download-TOP.pdf)

[https://aboulderpharm.com/wp-content/uploads/Download-free-Adobe-Pho](https://aboulderpharm.com/wp-content/uploads/Download-free-Adobe-Photoshop-2021-Version-225-With-Serial-Key-With-Keygen-2023.pdf) [toshop-2021-Version-225-With-Serial-Key-With-Keygen-2023.pdf](https://aboulderpharm.com/wp-content/uploads/Download-free-Adobe-Photoshop-2021-Version-225-With-Serial-Key-With-Keygen-2023.pdf)

[https://www.anunciandoinmuebles.com/download-photoshop-express-for-f](https://www.anunciandoinmuebles.com/download-photoshop-express-for-free-better/) [ree-better/](https://www.anunciandoinmuebles.com/download-photoshop-express-for-free-better/)

[https://www.webcard.irish/adobe-photoshop-2021-version-22-4-2-licence-k](https://www.webcard.irish/adobe-photoshop-2021-version-22-4-2-licence-key-pc-windows-2023/) [ey-pc-windows-2023/](https://www.webcard.irish/adobe-photoshop-2021-version-22-4-2-licence-key-pc-windows-2023/)

<https://perlevka.ru/advert/photoshop-cs2-traducao-download-full/> <http://www.petisliberia.com/?p=46639>

<https://fpp-checkout.net/wp-content/uploads/2023/01/tarkalo.pdf> [http://ipuducherry.in/wp-content/uploads/2023/01/Photoshop-Cs-Exe-Dow](http://ipuducherry.in/wp-content/uploads/2023/01/Photoshop-Cs-Exe-Download-FREE.pdf) [nload-FREE.pdf](http://ipuducherry.in/wp-content/uploads/2023/01/Photoshop-Cs-Exe-Download-FREE.pdf)

The face-detecting features are similar to what's included in Photoshop. They're also a great start for those of you who want to try your hand at a little face recognition. Where things really take off from Elements 16's Creative Cloud edition is the ability to do a lot more with faces, like suggest hair and makeup styles. Or you could go further in correcting facial imperfections, not just plumping up those smiling cheeks. With existing AI tools, Elements lets you add textures, patterns, and other elements to photos, and then resizes them via magic wand. AI can adjust color, contrast, and other attributes as you drag or create brushes. One of the first applications to benefit from Adobe's GPU-based CS6 and Creative Cloud editions is Photoshop. In 2009 the company announced that the application would adopt Open GL, a standard for 3D graphics processing within applications. The move was made to help make Photoshop faster,

and open up the program's drawing options. In the Creative Cloud Companion, there's new features such as squinting a person's eye in Adobe Photoshop CC. If you're tired of the adage "If you are not confused, you are not really studying," try watching the squinting tutorial to see not only do you understand what's happening, but you're also totally confused by Photoshop's effects! For the person who loves to do their art projects digitally, the photo lens is now much like the film lens of the camera, except that it is the a digital proxy of how the optical system of the camera works. Standard film and digital lenses are physically different and if you change the focus, the surrounding objects will be blurred. They are lenses also work at various depths of field. If you want your subject to stand out in the image you can have it in focus with only the background blurry or you can let some things stand out in the background while making the important parts of the subject in the foreground sharp.